## **Switching Cases**

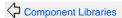

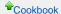

Enum Parameter Recipe

## **Switching Cases**

With Tapestry's If component you can only test one condition at a time. In order to distinguish multiple cases, you'd have to write complex nested if/else constructs in your page template and have a checker method for each test inside your page class.

In cases where you have to distinguish multiple cases, the <code>Delegate</code> component comes in. It delegates rendering to some other component, for example a <code>Block</code>. For each case you have, you basically wrap the content inside a <code>Block</code> that doesn't get rendered by default. You then place a Delegate component on your page and point it to a method inside your page class that will decide which of your Blocks should be rendered.

JumpStart Demo

If, Not, Negate, Switch, Else, Unless

Imagine for example a use case, where you want to distinguish between 4 cases and you have an int property called whichCase that should be tested against. Your page template would look as follows:

```
SwitchMe.tml
<html xmlns:t="http://tapestry.apache.org/schema/tapestry_5_4.xsd">
   <body>
        <h1>Switch</h1>
        <t:delegate to="case"/>
        <t:block t:id="case1">
            Here is the content for casel.
        </t:block>
        <t:block t:id="case2">
           Here is the content for case2.
        </t:block>
        <t:block t:id="case3">
            Here is the content for case3.
        </t:block>
        <t:block t:id="case4">
           Here is the content for case4.
        </t:block>
   </body>
</html>
```

You can see, that the Delegate component's to parameter is bound to the case property of your page class. In your page class you therefore have a get Case() method that is responsible for telling the Delegate component which component should be rendered. For that we are injecting references to the B lock}}s defined in your page template into the page class and return the according {{Block in the getCase() method.

## SwitchMe.java

```
public class SwitchMe
   @Persist
   private int whichCase;
   @Inject
   private Block case1, case2, case3, case4;
   public Object getCase()
       switch (whichCase)
           case 1:
            return casel;
           case 2:
            return case2;
           case 3:
             return case3;
           case 4:
             return case4;
           default:
             return null;
       }
   }
}
```

Happy switching!